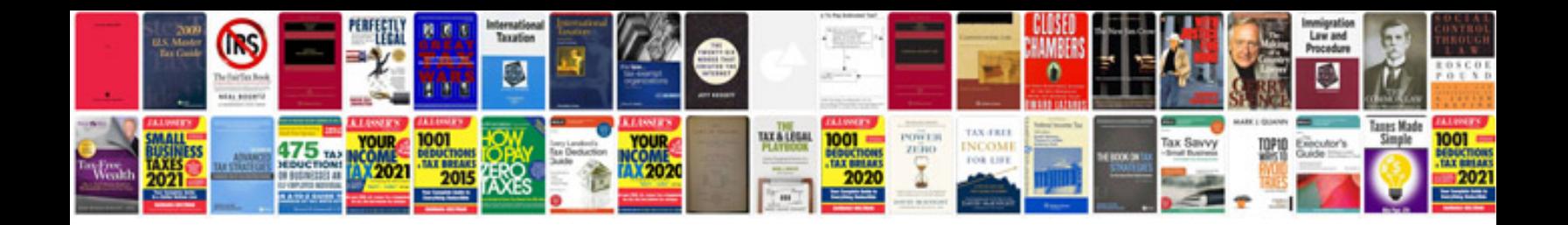

**2015 malibu owners manual**

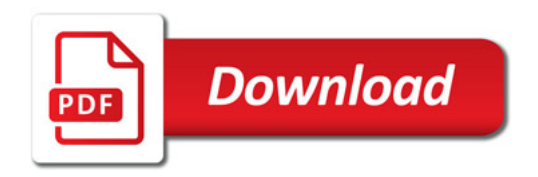

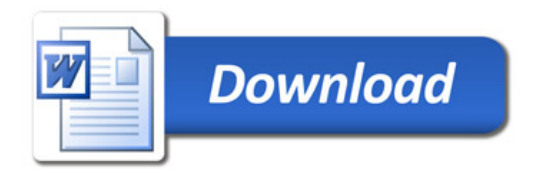